Depuis 2011, INEO a proposé à ses clients de l'accompagner dans le changement technologique de l'environnement de développement utilisé pour la réalisation de Mercator. La plateforme Visual FoxPro a été progressivement abandonnée au profit de l'environnement .net.

INEO a proposé à ses clients une migration "en douceur" effectuée gratuitement dans le cadre des mises à jour et réalisable selon leur gré, par bloc de fonctionnalités.

INEO a aussi offert à ses revendeurs un programme ambitieux de formation et des ressources inédites afin de leur permettre d'acquérir au plus vite les nouvelles compétences nécessaires.

L'objectif d'INEO n'a jamais été de maintenir indéfiniment les deux versions de Mercator. Dans cette optique, nous reprenons dans le tableau ci-dessous la politique de fin de support en ce qui concerne les fonctionnalités legacy. Ces dates de fin de support sont calculées à partir de la mise à disposition des fonctionnalités Aruba équivalentes ou du 25/09/2013 pour la phase 2 (en fonction de ce qui donne le délai le plus long).

Nous nous permettons d'insister sur ceci : ces dates d'échéance représentent des dates de fin de support et non pas des dates de fin d'utilisation possible de Mercator. A configuration inchangée, et sauf incident endommageant sa configuration, Mercator peut être utilisé sans aucune limite de temps.

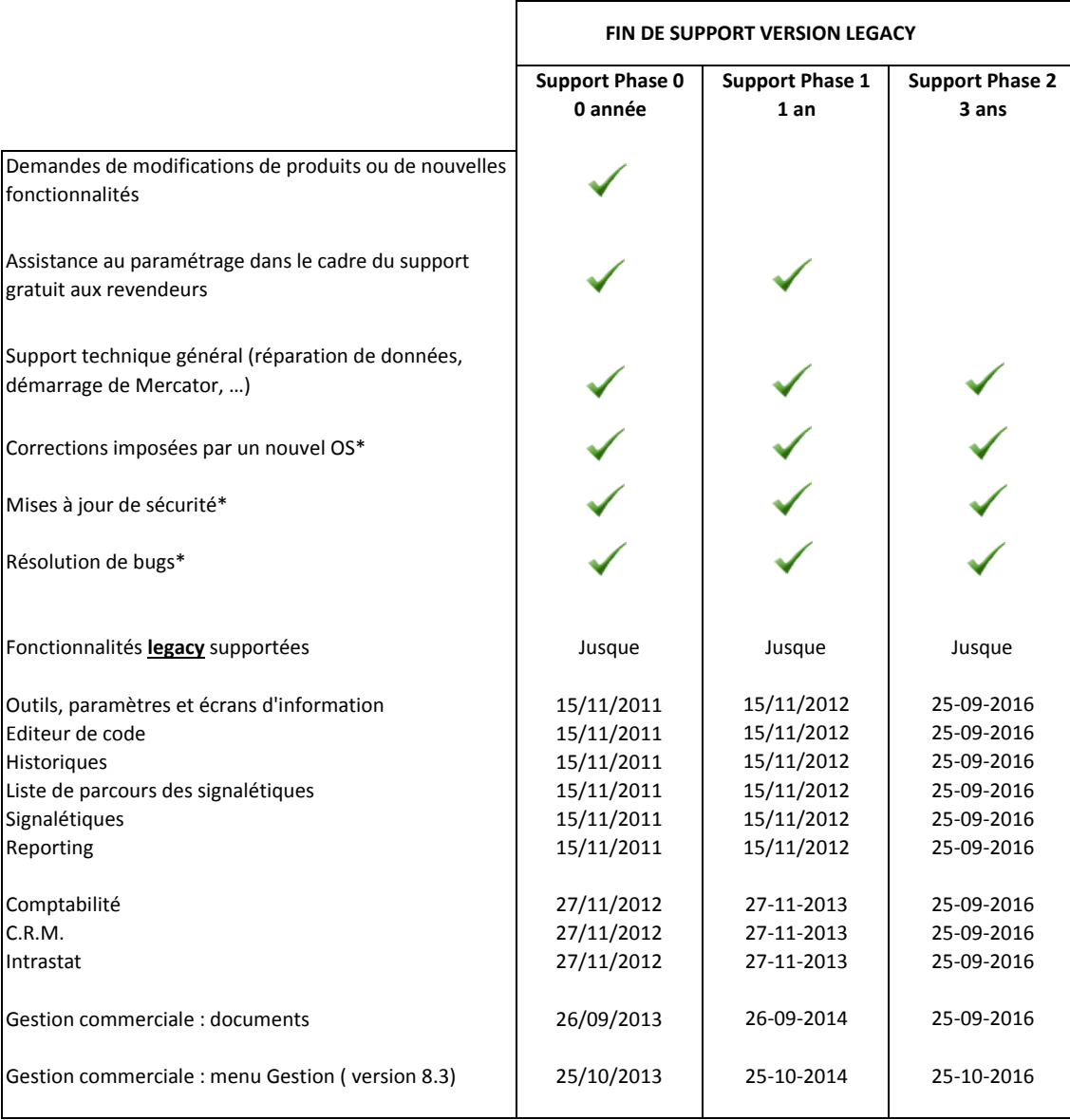

\* Les corrections à apporter dans le code Visual FoxPro seront faites sous réserve de faisabilité, eu égard au fait que la phase principale de support donné par Microsoft sur ce produit s'est arrêtée le 12/01/2010 et que la phase d'extension de support s'arrêtera le 13/01/2015.